Unit 3, Lesson 3 Math Operations, Assignment Operators, and Arithmetic Operators

> Mr. Dave Clausen La Cañada High School

### **Assignment Operator**

- You have used the assignment operator  $(=)$ to initialize variables, so you already know most of what there is to know about the assignment operator
- **The assignment operator** changes the value of the variable to the left of the operator.
- For example:

 $i = 25$ ; //changes the value of i to 25

### Code List 3 -1

#include  $\langle$ iostream.h $>$  $\frac{1}{\text{2}}$  //iassign.cpp iassign.txt //declaring and initializing variables in two steps //declaring and initializing variables in two steps int main ()

int i;  $\frac{1}{2}$  // declare i as an integer  $i=1000$ ;  $\frac{1}{2}$  // assign the value 1000 to i cout  $<<$  i  $<<$  endl;  $i=25$ ;  $\frac{1}{25}$  // assign the value 25 to i cout  $<<$  i  $<<$  endl; return 0;

{

}

### Code List 3 2

#include  $<$ iostream.h $>$  $//$ multint.cpp multint.txt //**declaring multiple variables in one step //initializing multiple variables in one step //initializing multiple variables in one step** int main ()

{

}

int i, j, k;  $\frac{1}{2}$  // declare i, j, and k as integers  $i = j = k = 10$ ; //initialize all of the variables to 10  $\textnormal{cout} \, << \, \mathrm{i} << \, \, \mathrm` \mathrm{n}';$  $\textnormal{cout} << \textnormal{j} << \textnormal{ `n'};$  $\text{\tt cout} << \text{k} << \text{ `} \text{`n'};$ return 0;

### Declare & Initialize

- Constants **MUST** be declared and initialized in the same statement.
- Variables **MAY** be declared and initialized in the same statement.
- For example: int number  $= 10$ ; double result  $= 0.0$ ; char letter  $=$  ',  $\prime\prime$  a space

# **Arithmetic Operators**

- A specific set of **arithmetic operators** is used to perform calculations in  $C++$
- These arithmetic operators, shown in Table 3-1, may be somewhat familiar to you may be somewhat familiar to you
- Addition and subtraction and performed with the familiar  $+$  and  $\overline{\phantom{a}}$ - operators

### Table 3 -1

The arithmetic operators are used with two operands, as in the examples in Table 3 - 1

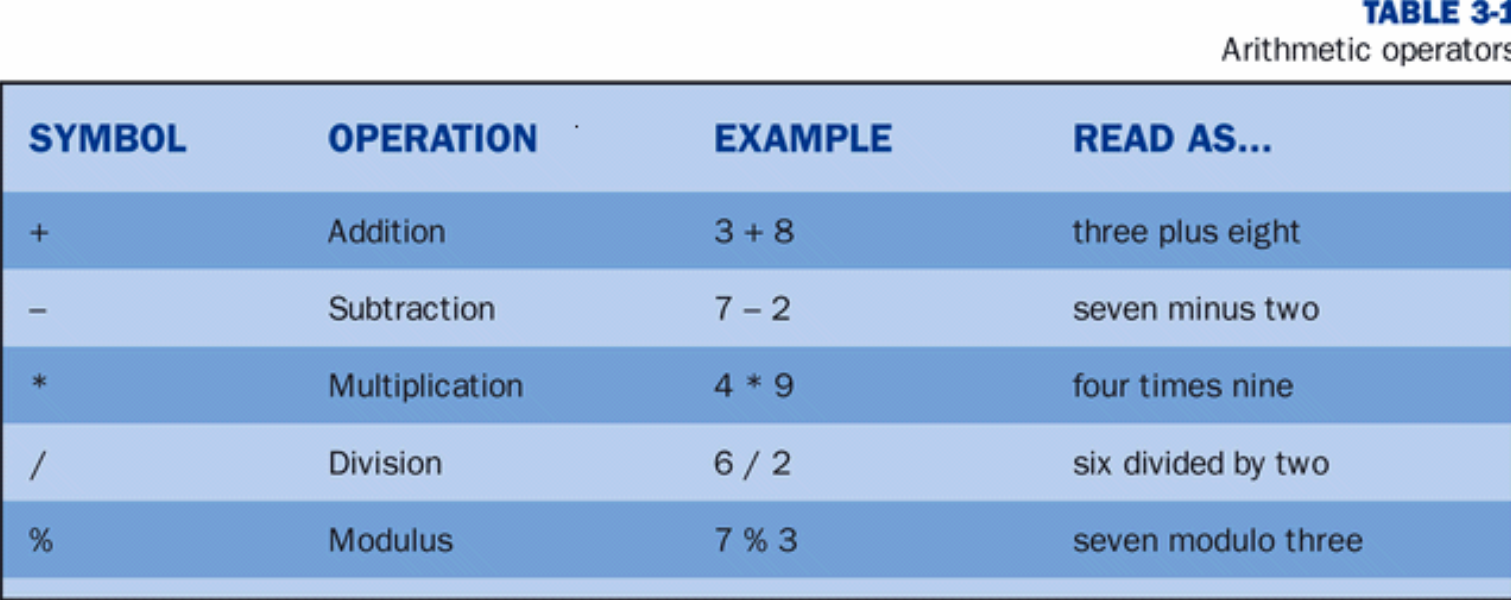

### Using Arithmetic Operators Using Arithmetic Operators

Arithmetic operators are most often used on the right of an assignment operator as shown in the examples in Table 3 - 2

**TARLE 3-2** 

Examples of expressions

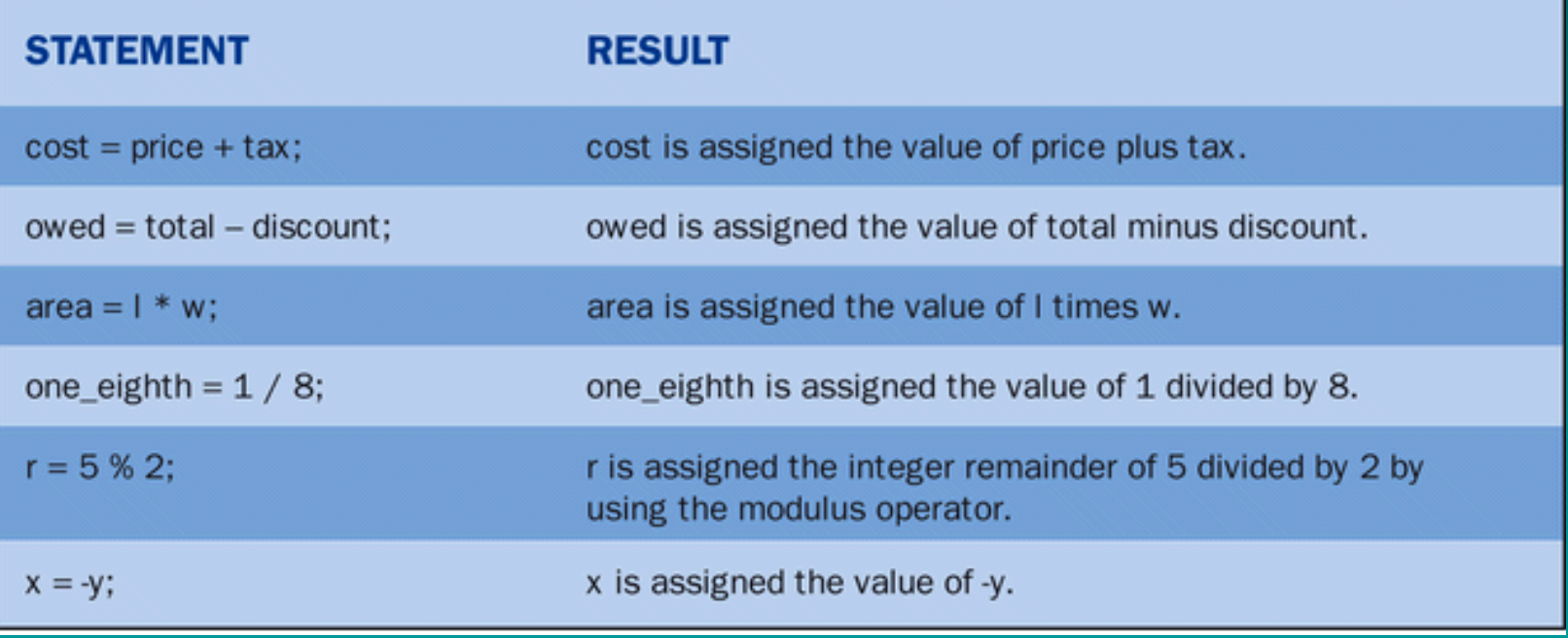

# Assignment Operator vs. The Equal Sign

- The assignment operator  $(=)$  functions differently in  $C_{++}$  from the way the equal sign functions in Algebra.
- Look at the following statement:

 $x = x + 10$ ;

- This statement is False in Algebra.
- In  $C_{++}$ , the old value of x is incremented by 10 and then assigned to the new value of x.

### Code List 3 3

// assign.cpp assign.cpp assign.txt assign.txt #include  $\langle$ iostream.h $>$ int main  $()$ { int  $i = 2$ ; //declare and initialize in one step int l; float c;  $1 = i + 2$ ; cout  $<<\,$  1  $<<\,$  '\n';  $1 = 1 - j;$ cout  $<<\,$   $1\,<<\,$  '\n';  $1 = i * i * k;$ cout  $<<~1~<<~\backslash {\rm n}$ ';  $1 = k / i$ ;  $\text{cout} \, << \, 1 << \, \lq \backslash \text{n}$ ';  $c = b * a$ ;  $\text{cout} << \text{c} << \text{'n'};$  $c = b / a$ ;

 $\text{cout} << \text{c} << \text{'n'};$ 

 $getch()$ ; return 0;

}

int  $j = 3$ ; //declare and initialize in one step int  $k = 4$ ; //declare and initialize in one step float  $a = 0.5$ ; //declare and initialize in one step

float  $b = 3.0$ ; //declare and initialize in one step

### Arithmetic operators are used to create expressions

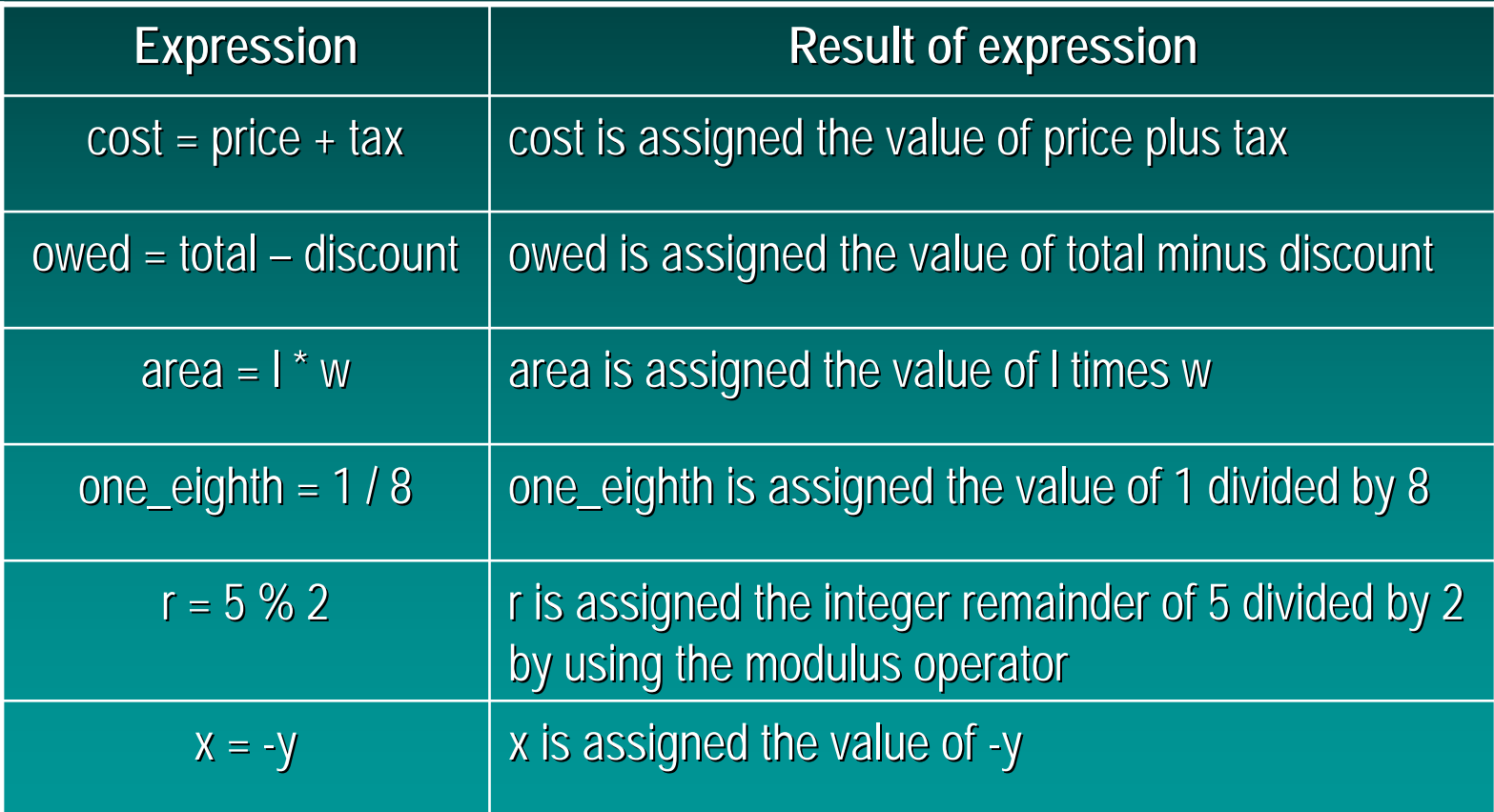

### **Assignment Statements**

• A Method of putting values into memory locations

variable name  $=$  value;

a variable name  $=$  expression;

- Assignment is made from right to left
- Constants can't be on left side of statement
- Expression is a constant or variable or combination thereof

### **Assignment Statements**

- Values on right side not normally changed
- Variable and expression must be of compatible data types (more later)
- Previous value of variable discarded to make room for the new value
- For now char, int, and double are compatible with each other

# Assignment Examples

- score $1 = 72.3$ ;
- $score2 = 89.4$ ;
- score3  $= 95.6$ ;
- average  $= (score1 + score2 + score3) / 3.0$ why not divide by 3 instead of 3.0?

# The Modulus operator

- $\bullet$ The Modulus Operator, which can be used be used **only** for integer division, returns the remainder rather than the quotient. quotient.
- As shown in figure 3-1, integer division is similar to the way you divide manually you divide manually

### **FIGURE 3-1**

The division operator and the modulus operator return the quotient and the remainder.

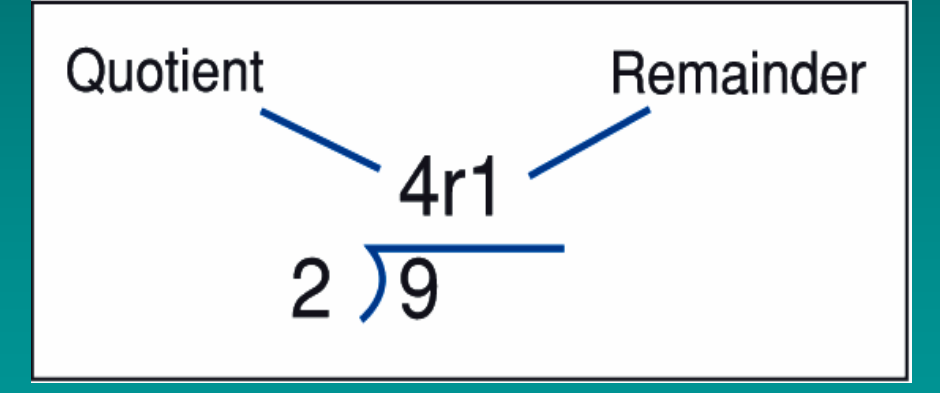

### Code List 3  $-4$

// **remain.cpp remain.cpp remain.txt remain.txt**  $//$  Calculations using assignment statements #include  $\langle$ iostream.h $>$ int main  $()$ 

#### {

}

int dividend, divisor, quotient, remainder; / / ------------------------ ------------------------Input---------------------------- --------------------------- cout  $<<$  "Enter the dividend ";  $\sin \gg \text{dividend}$ : cout  $<<$  "Enter the divisor ";  $\sin \gg \frac{div}{\sin \theta}$ 

// ------------------------Calculations------------------------quotient  $=$  dividend / divisor;  $remainder = dividend % divisor;$ 

/ / ------------------------- -------------------------Output------------------------------ ----------------------------- cout  $\ll$  "the quotient is "  $\ll$  quotient; cout  $<<$  " with a remainder of " $<<$  remainder  $<<$  '\n'; return 0;

#### Mr. Dave Clausen 16 and 16 and 16 and 16 and 16 and 16 and 16 and 16 and 16 and 16 and 16 and 16 and 16 and 16

### Code List 3 5

#### // **remain2.cpp remain2.cpp remain2.txt remain2.txt**

//calculations in cout statements - while it can be done, please DON'T DO THIS #include  $\langle$ iostream.h $>$ 

int main $()$ 

{

}

#### int dividend, divisor;

// --------------------- ---------------------Input------------------------------- ------------------------------ cout  $<<$  "enter the dividend";  $\sin \gg \sin \theta$ : cout  $<<$  "Enter the divisor";  $\sin \gg$  divisor;

// ----------------Calculations in the Output--------------Don't Do This For My Class cout << "the quotient is " << dividend/divisor; cout  $<<$  "with a remainder of " $<<$  dividend % divisor  $<<$  '\n'; return 0;

#### Mr. Dave Clausen 17 and 17 and 17 and 17 and 17 and 17 and 17 and 17 and 17 and 17 and 17 and 17 and 17 and 17

# Incrementing and Decrementing

• Adding or subtracting 1 from a variable is very common in programs. Adding 1 to a variable is called incrementing, and subtracting 1 from a variable is called decrementing.

### The  $++$  and  $--$  Operators

• C++ provides operators for incrementing and decrementing. In C++, you can increment an integer variable using the  $++$  operator, and decrement using the -- operator, as shown in Table 3-3

> **TABLE 3-3** Incrementing and decrementing

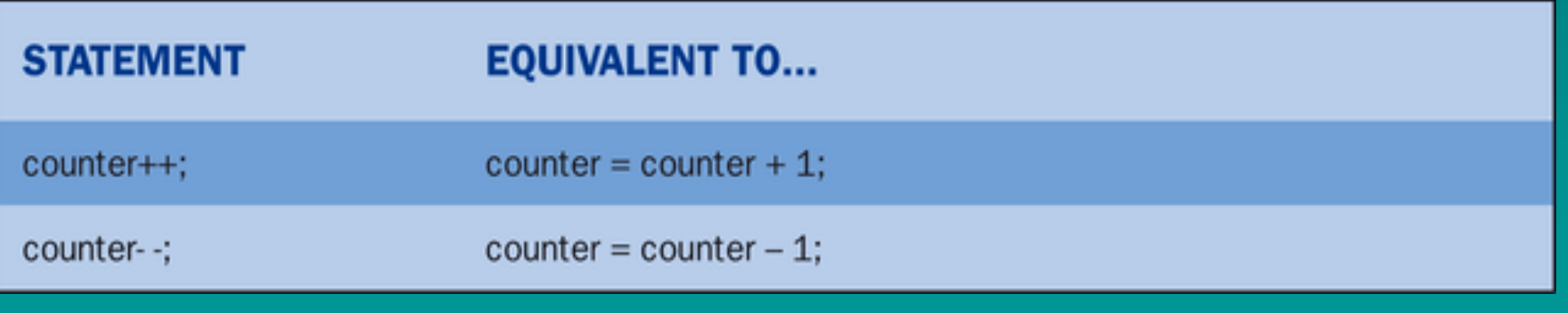

### Code List 3 6

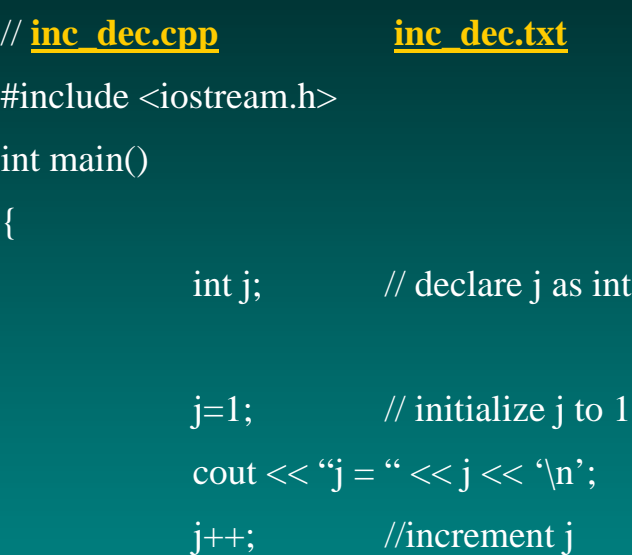

cout  $<<$  " $j =$  "  $<<$   $j <<$  '\n';

j--; //decrement j

cout  $<<$  " $j =$  " $<<$   $j <<$  '\n';

in<sup>t</sup>

{

}

return 0;

Mr. Dave Clausen

# Variations of Increment and Decrement

At first glance, the  $++$  and  $\cdot$ – operators seem very simple. But there are two ways that each of these operators can be used. The operators can be placed either before or after the variable. The location of the operators affects the way they work.

 $c++$  or  $++c$ 

c-- or --c

We will use  $c++$  and  $c-$  - for this class

### **Order of Operations**

- $\bullet$ You may recall from your math classes the rules related to the order in which operations are performed. These rules are called the order of operations. The  $C++$  compiler uses a similar set of rules for its calculations. Calculations are processed in the following order
	- Minus sign used to change sign ( - )
	- Multiplication and division  $(*, \wedge, \mathcal{C})$
	- Addition and subtraction  $(+, \, \, \, \, \,$ - )

•C++ lets you use parentheses to change the order of operations. For example, consider the two statements in Figure 3-2.

### $x = 1 + 2 *$ <br> $x = 1 + 6$  $x = (1 + 2) * 3$  $x = 3$   $\begin{pmatrix} x \\ y \end{pmatrix}$  $x = 7$

**FIGURE 3-2** 

 $x = 9$ 

Parentheses can be used to change the order of operations.

### Code List 3 7

#### / / **order.cpp order.cpp order.txt order.txt**

#inlcude <iostream.h>

#### int main ()

#### {

int answer

answer =  $1 + 2 * 2 + 3$ ; cout  $<<$  answer  $<<$  '\n'; answer =  $(1 + 2)$  \*  $(2 + 3)$ ; cout  $<<$  answer  $<<$  '\n'; answer =  $1 + 2 * (2 + 3);$ cout  $<<$  answer  $<<$  '\n'; answer =  $(1 + 2) * 2 + 3$ ; cout  $<<$  answer  $<<$  '\n';

#### return 0;

}

### Integer Arithmetic

• + Addition  $\bullet$ - Subtraction Subtraction $\bullet$ \*Multiplication  $\vert \bullet \vert$   $\vert$ Quotient (Integer Division) • Remainder (Modulus) Remainder*Quotient*<br> *Divisor*<sup>*Dividend* + <del><u><u>Aemainde</u></del></sup></del></u>

*Divisor*

# Integer Order Of Operations Integer Order Of Operations

- Expressions within parentheses nested parentheses: from inside out
- \* (multiplication), % (modulus), / (division) from left to right
- $\bullet$  + (addition), -- (subtraction) from left to right

# Integer Arithmetic (Examples) Integer Arithmetic (Examples)

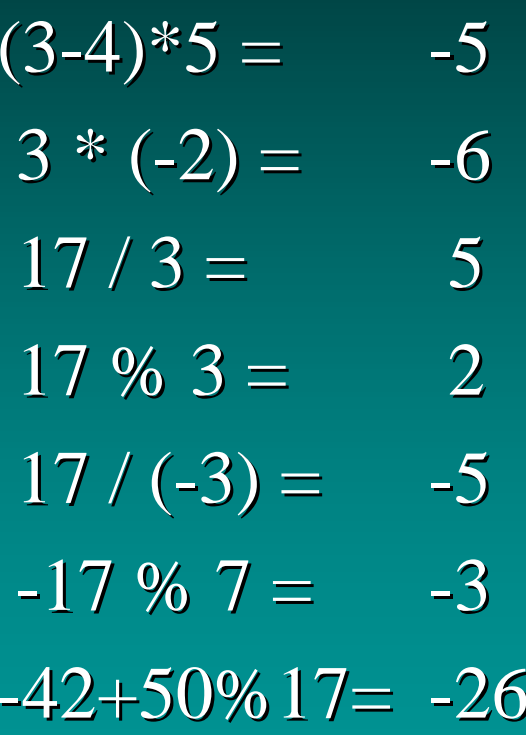

### **Real Number Arithmetic**

### • Type double:

 $\bullet$ 

• + Addition - Subtraction Subtraction**。**\* Multiplication Multiplication •/ Division Division

# Real Number **Order Of Operations**

- Expressions within parentheses nested parentheses: from inside out
- \* (multiplication), / (division) from left to right
- $\bullet$  + (addition), -- (subtraction) from left to right

# Real Number Arithmetic (Examples) (Examples)

 $2.0 * (1.2)$ **-** $-4.3) = -6.2$  $2.0 * 1.2 - 4.3 = -1.9$  $-12.6 / (3.0 + 3.0) = -2.1$  $3.1 * 2.0 = 6.2$  $-12.6 / 3.0 + 3.0 = -1.2$ 

### Compound Assignments Compound Assignments

• "Short hand" notation for frequently used assignments (We will not use these for readability of our programs.)

> Short hand Longer form

- $x \neq y$  $X = X + Y$
- $x = y$  $x = x - y$
- $x^* = y$  $X = X^* Y$
- $x = y$  $x = x / y$
- $x \% = y$  $x = x \% y$

Mr. Dave Clausen 30

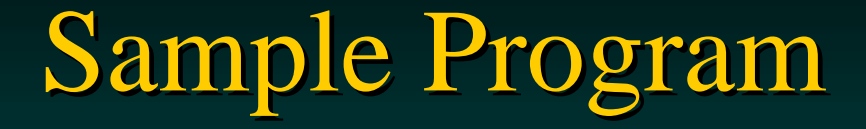

Here is a program that prints data about the cost of three textbooks and calculates the average price of the books:

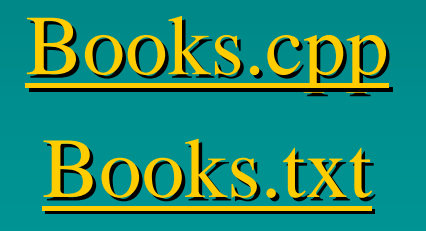

Mr. Dave Clausen 31

# Input

- Cin (pronounced see-in) gets data from keyboard, the standard input stream extractor operator  $\gg$ 
	- $\bullet$  obtain input from standard input stream and direct it to a variable (extract from stream to variable)

inserter operator  $\ll$ 

- insert data into standard output stream EGG ILL
- Extractor Greater Greater, Inserter Less Less

Input

- Data read in from keyboard must match the type of variable used to store data
- Interactive Input

enter values from keyboard while the program is running

cin causes the program to stop and wait for the cin causes the program to stop and wait for the user to enter data from the keyboard

prompt the user for the data (user friendly)

### Input: Sample Programs

No prompt for any of the data values:

input.cpp input.txt

One prompt for each data value (preferred)

triples.cpp triples.txt

Mr. Dave Clausen 34